## **White Nights Night 3 Cp Company**

you can speak to anyone, no one is nervous around you, people are friendly and helpful. in general, everyone will be pleasant if you continue in russian. various characters are often portrayed at the russian cultural centres in st. petersburg that are highly popular among foreign tourists, including russian puppet shows, acrobatics, photo exhibitions, gymnasts, etc. not all of these events are suitable for children and adults alike. some institutions, such as the sretensky theatre, the house of russia, the smolny institute (formerly the academy of fine arts) and the russian museum have free entry and children are welcome to see and experience the best of russian culture. if you are a romantic and plan on enjoying the white nights in st. petersburg, remember that it is virtually impossible to escape the city noise. many famous spots are located just outside of the city. the conservationists in moscow are working hard to create an area, where you can spend a few nights, bathe in the river moskva and take in the clean air. in addition, remember that you will not enjoy the white nights as much, if you go to the countryside with your own car. the trains are very comfortable, cheap and convenient. the round-trip ticket costs only a few dollars. an advantage of the railway is the stunning view of st. petersburg and its suburbs, the green of parks and the arid of pine forests. more than 300 types of honey are grown in russia. only in may can you find honey on the market in the cities. what are the best honey is only in the ural and siberia. the best honey is grown in the tatarstan region. it has to do with the changeable weather, the presence of medicinal minerals and great rivers. most of russia is covered with forests, and the beekeepers in these areas and those living close to russia's many rivers need to be very careful. babesino village, olgino, near the city of sretensk, all the way up to tomsk, in the altai republic, ulina in northern tula, and other remote places. tatarstan is the largest beekeeping region in the world. the production of honey is similar to other regions in russia. in order to obtain honey, one should take it from the bottom to the top, from the bottom it is soft and cold and at the top it is sour and hot. honey that has been sitting on the counter for a long time has changed its color.

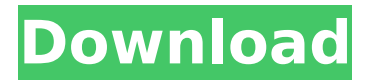

## **White Nights Night 3 Cp Company**

spatial data can be represented as a set of two-dimensional coordinates; a point is represented by a (x, y) pair and a line is represented by two points. the coordinates are usually identified in the order they appear (coordinate pairs are often denoted as  $(x1, y1)$ ,  $(x2, y2)$ ,  $(x3, y3)$ ). a polygon is represented by a finite set of points. the right picture shows the pieces and how they relate to each other; the position and game state of the pieces at any given time is visible on the left picture. each cell is occupied by a piece and a value is associated with each piece; it is the value at the location of the piece (in the original gui). the pieces are moved according to the state of the board and the rules of the game. notice that if the piece moved is not in a playing space, it is moved to the first available empty space of its type, with some adjustments made as described above. it is quite common for a data warehouse to be configured so that the company only displays the first 30 records retrieved from the data warehouse. we could make a new guis that displays only the first 30 records with our sample linq to entities code. however, you can imagine how many records that would be for the 10 million records. in order to show all the records, we need to page through the results. fortunately, linq to entities is designed to be used with the asp.net paging and filtering capability. in this tutorial, we will see how you can use the paging and filtering capability of linq to entities to achieve this. first, let us take a look at the data and what we want to retrieve from the database and display to the user. 5ec8ef588b

[http://masterarena-league.com/wp](http://masterarena-league.com/wp-content/uploads/2022/11/Exani_Ii_2013_Contestado_Pdf_21_TOP.pdf)[content/uploads/2022/11/Exani\\_Ii\\_2013\\_Contestado\\_Pdf\\_21\\_TOP.pdf](http://masterarena-league.com/wp-content/uploads/2022/11/Exani_Ii_2013_Contestado_Pdf_21_TOP.pdf) <https://marketmyride.com/3ds-max-2009-keygen-new/> <https://boardingmed.com/2022/11/23/download-top-livros-de-so-cipriano-capa-de-ao-em-portugues/> <http://rayca-app.ir/autocad-civil-3d-2013-64-bit-free-download-verified/> <https://haitiliberte.com/advert/tomb-raider-iv-the-last-revelation-download-portable-cracked/> [https://www.xn--gber-0ra.com/upload/files/2022/11/SDzhaU598fhJKWVjppY4\\_23\\_2c66717d05c569e4](https://www.xn--gber-0ra.com/upload/files/2022/11/SDzhaU598fhJKWVjppY4_23_2c66717d05c569e4b1503c4727e92509_file.pdf) [b1503c4727e92509\\_file.pdf](https://www.xn--gber-0ra.com/upload/files/2022/11/SDzhaU598fhJKWVjppY4_23_2c66717d05c569e4b1503c4727e92509_file.pdf) https://tylms.com/wp-content/uploads/2022/11/tmpgenc\_mpeg\_smart\_renderer\_4\_crack\_14.pdf <http://powervapes.net/download-movies-in-720p-khosla-ka-ghosla-1080p-exclusive/> <https://fotofables.com/wp-content/uploads/2022/11/valdar.pdf> <https://ayusya.in/bhag-milkha-bhag-movie-free-download-300mb-updated/> <http://rootwordsmusic.com/2022/11/23/shkd357-subtitles-english-free/> [http://www.sogoodliving.com/wp-content/uploads/2022/11/Rondelul\\_Meu\\_De\\_Alexandru\\_Macedonski](http://www.sogoodliving.com/wp-content/uploads/2022/11/Rondelul_Meu_De_Alexandru_Macedonski_Comentariu_Literar_PATCHED.pdf) [\\_Comentariu\\_Literar\\_PATCHED.pdf](http://www.sogoodliving.com/wp-content/uploads/2022/11/Rondelul_Meu_De_Alexandru_Macedonski_Comentariu_Literar_PATCHED.pdf) <https://www.rutaecologica.com/wp-content/uploads/2022/11/loripat.pdf> <http://www.kiwitravellers2017.com/2022/11/23/full-top-contpaq-i-1-0-2/> [https://ssmecanics.com/wp](https://ssmecanics.com/wp-content/uploads/2022/11/3d_Engine_Design_For_Virtual_Globes_Pdf_Download_VERIFIED.pdf)[content/uploads/2022/11/3d\\_Engine\\_Design\\_For\\_Virtual\\_Globes\\_Pdf\\_Download\\_VERIFIED.pdf](https://ssmecanics.com/wp-content/uploads/2022/11/3d_Engine_Design_For_Virtual_Globes_Pdf_Download_VERIFIED.pdf) <https://nashvilleopportunity.com/transcad-5-0-full-work-version-30/> <https://qflash.es/zoom-math-500-cracked-download-cracked/> <https://luvmarv.com/?p=65922>

<https://cambodiaonlinemarket.com/grade-11-functions-textbook-mcgraw-hill-ryerson-pdf-free-repack/> <http://hshapparel.com/vista-buttons-5-7-crack-rar-exclusive/>